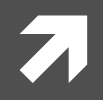

#### **Computer Systems and Networks**

ECPE 170 - Jeff Shafer - University of the Pacific

# Networking: UDP & DNS

## Lab Schedule

#### **Activities**

- **This Week**  $\overline{\phantom{a}}$ 
	- Lab 9 Network Л. **Programming**
- **Next Week**  $\mathcal{F}_{\mathbf{I}}$ 
	- **Start MIPS Assembly** 7 **Programming** (lecture for 1+ day)

#### **Assignments Due**

- Lab<sub>9</sub> 7
	- Due by Apr 4th 5:00am 7

## User Datagram Protocol (UDP)

7

 $\overline{\mathbf{3}}$ 

### UDP versus TCP

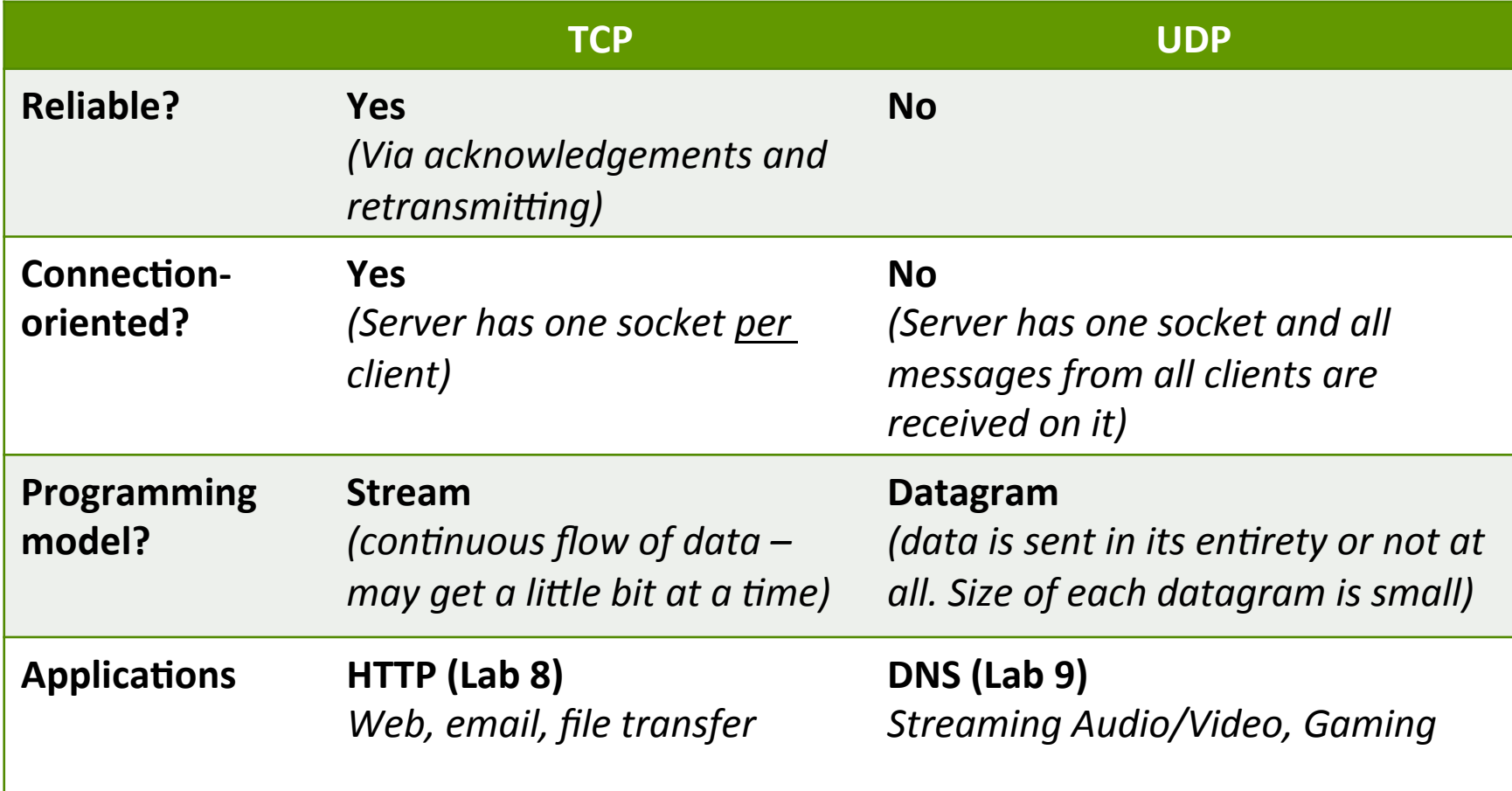

## User Datagram Protocol (UDP)

- UDP: no "connection" between client and server
	- 7 No handshaking
	- 7 Sender explicitly attaches IP address and port of destination to each message
	- Receiver can extract IP 7 address, port of sender from received datagram

#### application viewpoint

UDP provides *unreliable* transfer of groups of bytes ("datagrams") between client and server

#### User Datagram Protocol (UDP)

- Each UDP message is self-contained and complete
- Each time you read from a UDP socket, you get a complete message as sent by the sender
	- That is, assuming it wasn't lost in transit!  $\overline{\phantom{a}}$
- **7** Think of UDP sockets as putting a stamp on a letter and sticking it in the mail
	- No need to establish a connection first  $\overline{\phantom{a}}$
	- Receiver has no idea "letter" is arriving until they  $\boldsymbol{\pi}$ look in the mailbox

## Python UDP Programming

#### $\blacksquare$  Two new functions: sendto () and  $\texttt{recvfrom}$  ()

```
server ip = 1.2.3.4port = 5678 
dest addr = (server ip, port)
s = socket.socket(socket.AF_INET, socket.SOCK_DGRAM) 
... 
... 
bytes sent = s.sendto(raw bytes, dest addr)
... 
... 
max bytes = 4096
(raw_bytes, src_addr) = s.recvfrom(max_bytes)
```
## Domain Name System (DNS)

 $\overline{\mathbf{z}}$ 

#### **IP Addresses**

- **7** IP version 4 addresses are 32 bits long
- IP version 6 address are 128 bits long
- Every network interface has at least one IP address
	- A computer might have 2 or more IP addresses 7
- T IPv4 addresses are usually displayed in dotted decimal notation
	- Each byte represented by decimal value  $\boldsymbol{\pi}$
	- Bytes are separated by a period 7
	- IP address  $0 \times 8002C2F2 = 128.2.194.242$

#### Motivation

#### **7** IP addresses are hard to remember

- 7 198.16.253.143? Or was it .146?
- Human-friendly names are much better 7 7 engineering.pacific.edu
- How can we translate between the two?  $\overline{\mathbf{z}}$

## Early Days (prior to 1983)

- Each computer on the ARPAnet (early Internet) had a single file 21
	- hosts.txt maps all known host names to IP address 7
- Master list maintained by SRI Network **Information Center** 
	- Email them if your 7 mapping changes
	- New list produced 1-2  $\overline{\boldsymbol{\lambda}}$ times a week
	- All hosts download the  $\overline{\mathbf{z}}$ new list

#### **Problems with this approach?**

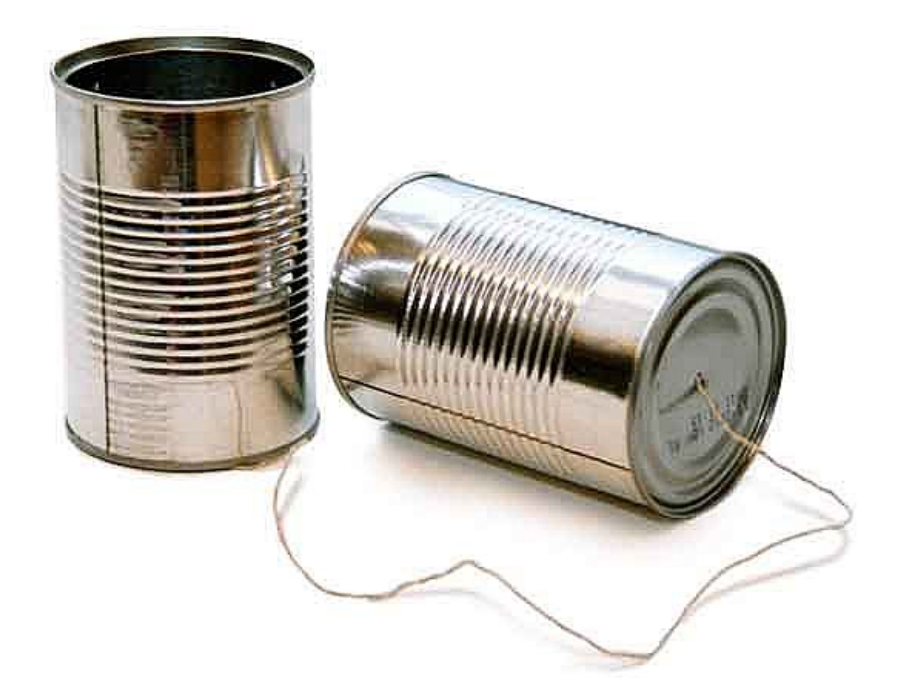

## Domain Name System (DNS)

Distributed database implemented in hierarchy of  $\overline{\phantom{a}}$ many name servers

#### **Application-layer protocol** 7

- Hosts, routers, and name servers communicate to 7 resolve names (address/name translation)
- Core Internet function implemented as application-7 layer protocol

## **DNS is Decentralized**

- No single point of failure  $\overline{\phantom{a}}$
- No distant centralized database 71
- **7** Easier maintenance
	- Take one or a dozen servers offline without issue  $\overline{\phantom{a}}$
- Support high traffic volume  $7^{\circ}$
- \*\*\* Scalability

#### **How many DNS** requests/second **globally?**

## **DNS: Scalability**

#### 21 Challenging to find data on global DNS requests/sec

- No global internet "dashboard"  $\overline{\phantom{a}}$
- Internet is a "network of networks"  $\overline{\mathbf{z}}$
- Would have to inquire with AT&T, Comcast, TimeWarner, Pacific, etc Л.
	- They would have to check stats on all of their local servers  $\overline{\mathbf{z}}$

#### **Google Public DNS** 7

- 400 billion requests/day as of Dec 2014  $\overline{\mathbf{z}}$
- 70% international Л.
- $\overline{\mathbf{z}}$ http://googlewebmastercentral.blogspot.com/2014/12/google-public-dns-and-location.html

#### **OpenDNS** 21

- 80 billion requests/day as of Sept 2015 Я
- http://system.opendns.com/  $\overline{\mathbf{z}}$

#### What's in a Name?

#### a engineering.pacific.edu

- a du is top-level domain
- "pacific" belongs to .edu 7
- "engineering" belongs to "pacific" 7
- Hierarchical! Read from right to left  $\overline{\boldsymbol{\pi}}$

#### Distributed, Hierarchical Database

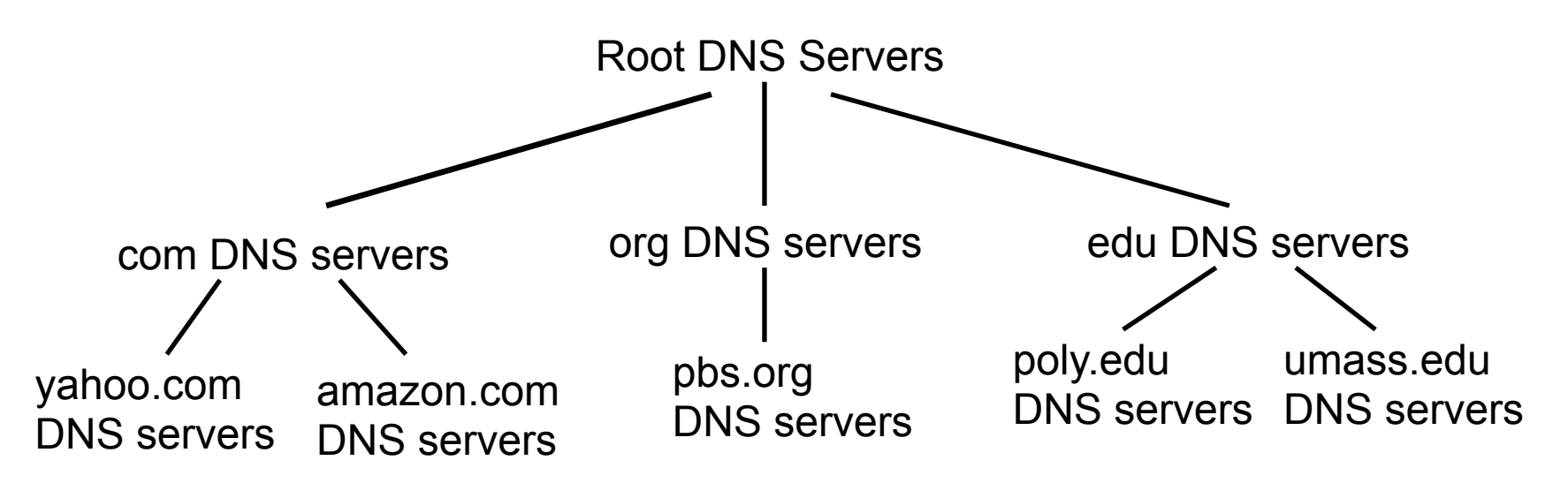

- **7** Client wants IP for www.amazon.com
	- 1. Client queries a root server to find com DNS server
	- 2. Client queries com DNS server to get amazon.com DNS server
	- 3. Client queries amazon.com DNS server to get IP address for www.amazon.com

### DNS: Root Name Servers

- $\blacktriangledown$  Contacted by local name server that can not resolve top-level domain
- **7** Root name server:
	- $\lambda$  Contacts authoritative name server for TLD if name mapping not known
	- **7** Gets mapping
	- $\lambda$  Returns mapping to local name server

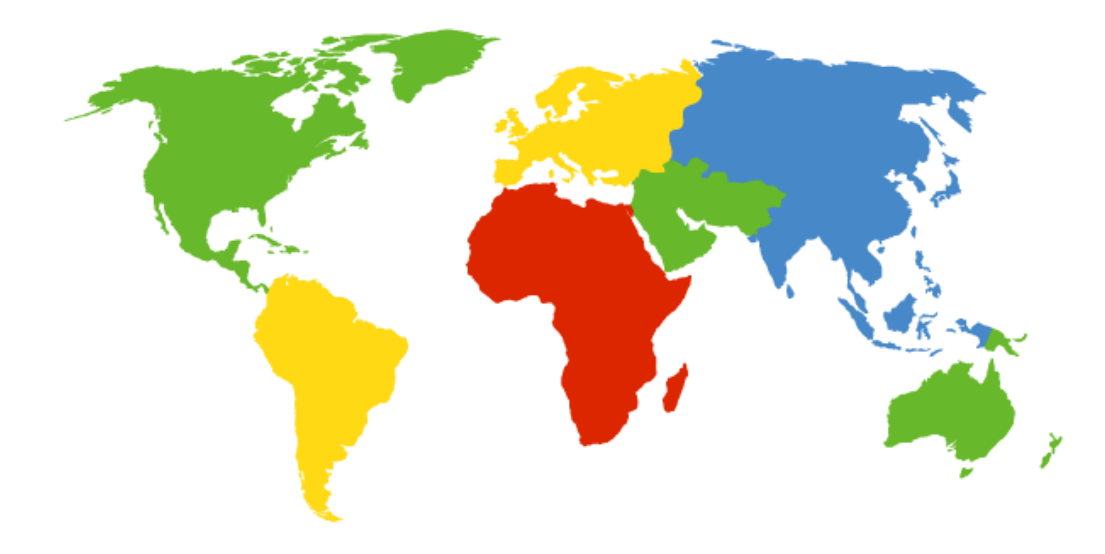

#### **13 root name "servers" worldwide labeled a - m**

- Each "server" is really a cluster
- Some clusters are geographically distributed
- 504 total in Fall 2014

#### DNS: Root Name Servers

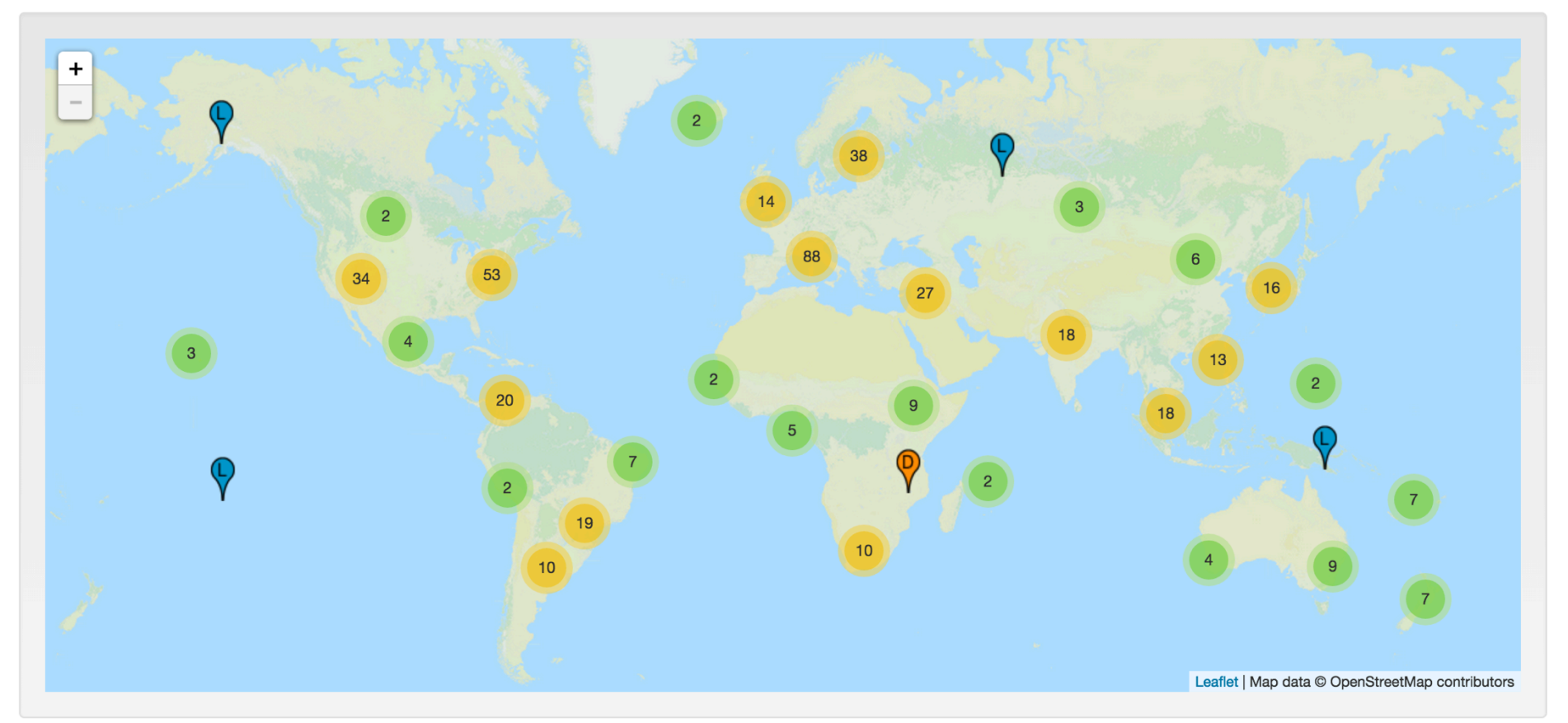

#### http://www.root-servers.org/

## **DNS and UDP**

- DNS uses UDP by default 7
	- It can use TCP, but it's rare 7
	- Isn't this unreliable?  $\overline{\mathbf{z}}$
- Why use UDP  $\overline{\phantom{a}}$ 
	- Reliability not needed 7
		- $\overline{\phantom{a}}$ DNS will just re-request if no response received (2-5 seconds)
	- Faster (in three ways!) 7
		- No need to establish a connection (RTT/latency 7 overhead)
		- **7** Lower per-packet byte overhead in UDP header
		- Less packet processing by hosts 7

#### Demonstrations

7

#### **Demonstrations**

- 1. DNS Client: dns.py
- 2. Wireshark packet capture

## **Programming Tips**

 $\overline{\prime}$ 

- The details of variables are hidden in Python
	- For example, how many bytes is an integer?  $\overline{\bf{z}}$
- Need a method to deal with binary data for file I/O 7 or network I/O: the struct module
	- Module performs conversions between basic Python 7 datatypes and arrays of bytes

- Two main functions in the struct module 7
	- pack: convert a group of variables into an array of 7 bytes
	- unpack: convert an array of bytes into a group of 7 variables
- Similar to C's printf and scanf  $\overline{\phantom{a}}$
- **A** Each function requires a *format string* to describe how to pack or unpack the arguments

#### **7** Common format string options:

See https://docs.python.org/3/library/struct.html 7

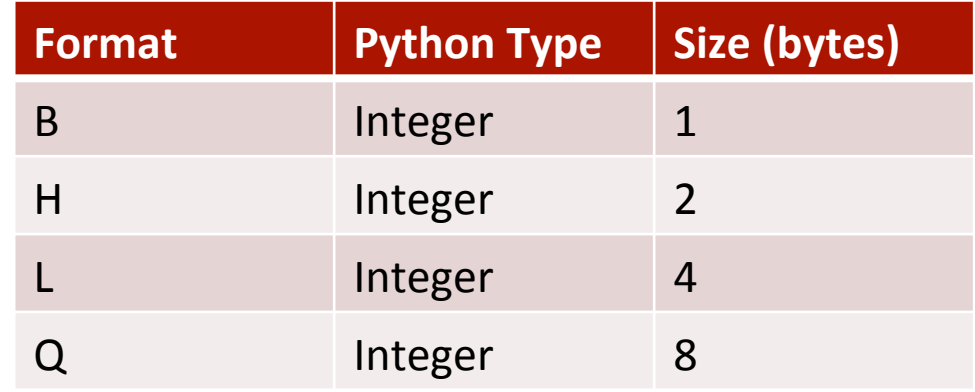

- $\overline{\phantom{a}}$ raw bytes = struct.pack("BH",  $val1$ ,  $val2$ )
- $\overline{\mathbf{z}}$  $\text{(val1, val2)} = \text{struct}.\text{unpack}(\text{''BH''}, \text{raw bytes})$

- **7** Endianness must be considered when doing file or network I/O with fields greater than one byte
- $\blacktriangledown$  The first character of the format string determines the endianness

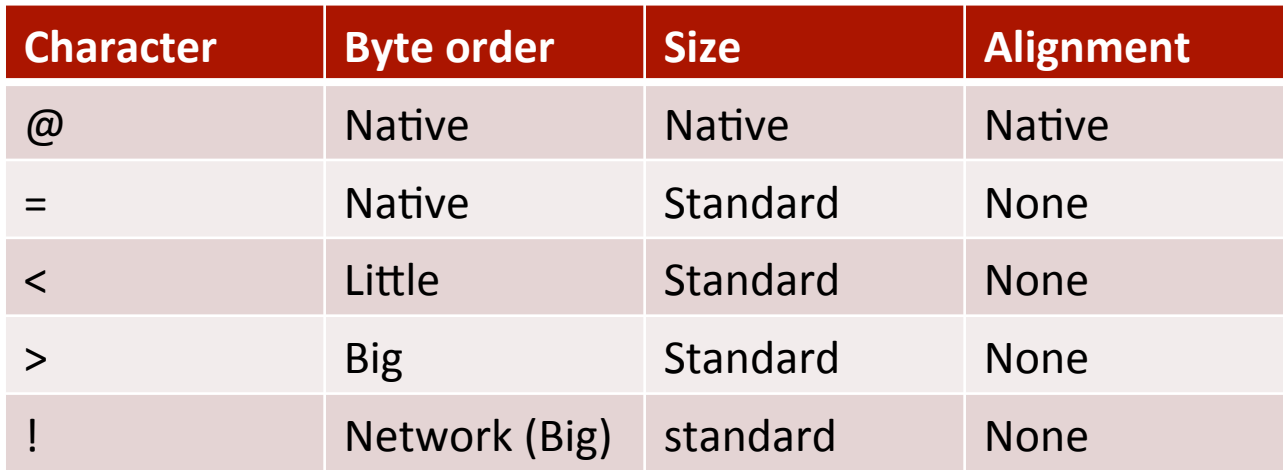

### **DNS Endianness**

#### **7 What endianness is your computer?**

- Little endian (x86) 7
- **7 What endianness is the DNS protocol?** (or most network protocols)
	- Big endian  $\boldsymbol{\pi}$
- What fields in the DNS header does this matter 7 for?
	- Two-byte integer fields  $7^{\circ}$ (question count, answer count, etc...)

### **Bit Fields**

- **7 Warning!** struct only deals with bytes. It cannot handle fields with dimensions less than one byte
- Problem Some of the DNS fields are only 1 bit, 3 7 bits, or 4 bits in size

2 bytes (16 bits) 0R OPCODE AA **TC** RD.  $RA$  | Resyd **RCODE**  $(1)$  $(4)$  $(1)$  $(1)$  $(4)$  $(1)$  $(1)$  $(3)$ 

- How can we handle this? 71
	- Manual bit shifting (ala C) or ctypes 7

## **CTypes**

#### **import ctypes**

**# Define a 2-byte structure (equivalent to a 'uint16' variable in C)**  class CustomStruct(**ctypes.BigEndianStructure**):

```
filelds = [ ("fieldA", ctypes.c_uint16, 1), # 1-bit field - Most Sig BIT 
     ("fieldB", ctypes.c_uint16, 6), # 6-bit field 
     ("fieldC", ctypes.c_uint16, 4), # 4-bit field 
     ("fieldD", ctypes.c_uint16, 5) # 5-bit field - Least SIG BIT 
 ]
```
**# Create new instance of the 'CustomStruct' data type**   $special variable = Customer($ )

```
Computer Systems and Networks Computer Systems and Networks Computer Systems and Networks Computer Systems and Networks Computer Systems and Networks Computer Systems and Networks Computer Systems
# Access the fields of the structure 
special variable.fieldA = 1special variable.fieldB = 18special variable.fieldC = 5special variable.fieldD = 17
```
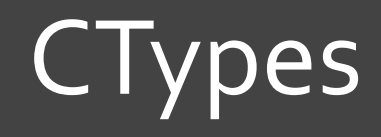

**31** 

#### **# Print out individual fields**

print("Field  $A = 8i$ " % special variable.fieldA) print("Field  $B = \$ i" % special variable.fieldB) print("Field  $C = 8i$ " % special variable.fieldC) print("Field  $D = \frac{1}{2}$ " % special variable.fieldD)

**# Convert the structure to a byte array and print it out**  print(bytes(special\_variable))

**# Alternate printing method (won't decode bytes as ASCII)**  hex string = "".join(" $802x$  "  $8$  b for b in bytes(special variable)) print("0x%s" % hex\_string)